# *artus*® M. tuberculosis RG PCR Kit Handbook

24 96

Version 1

Quantitative in vitro diagnostics For use with Rotor-Gene® Q instruments

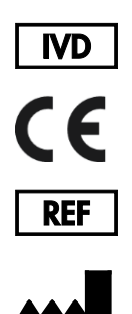

4555263 (24 reactions) 4555265 (96 reactions)

QIAGEN GmbH QIAGEN Strasse 1 40724 Hilden GERMANY

 $R_5$  **MAT** 1046960EN

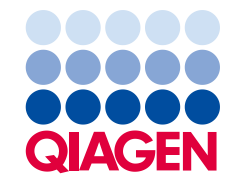

Sample to Insight

### Contents

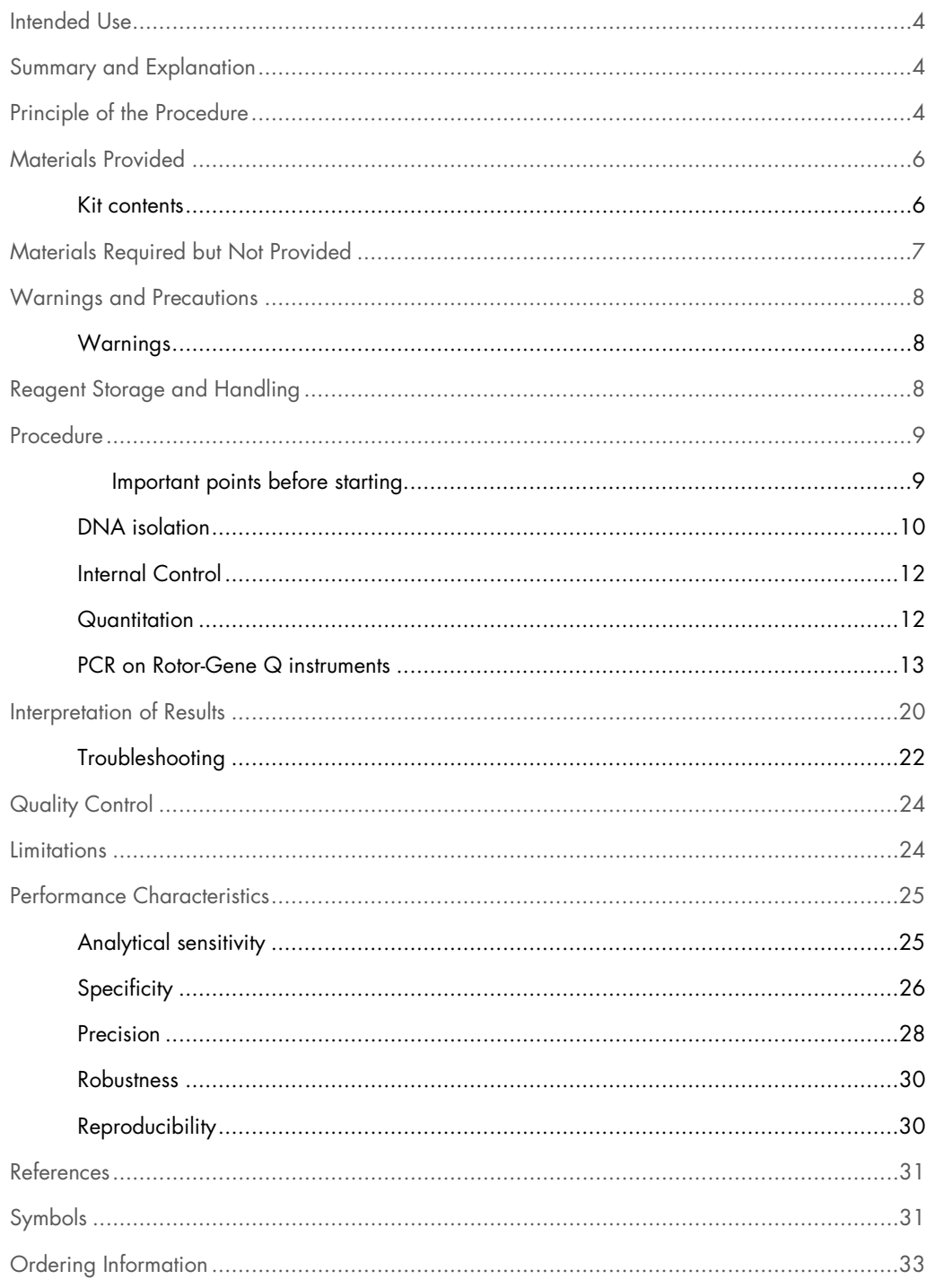

### <span id="page-3-0"></span>Intended Use

The *artus* M. tuberculosis RG PCR Kit is an in vitro nucleic acid amplification test for the detection of all members of the *M. tuberculosis* complex (*M. tuberculosis*, *M. africanum*, *M. bovis*, *M. bovis* BCG, *M. microti*, *M. pinnipedii*) in human sputum, BAL, bronchial secretion, CSF, stomach fluid or peritoneal punction samples. This diagnostic test kit utilizes the polymerase chain reaction (PCR) and is configured for use with Rotor-Gene Q instruments.

### <span id="page-3-1"></span>Summary and Explanation

Tuberculosis (TB) is still one of the most important infectious diseases worldwide. Some two billion people, one-third of the world's population, are infected with *Mycobacterium tuberculosis*, the causative agent of TB. The incidence of TB worldwide is about 8 million and about 3 million people die each year. TB is a reemerging disease in industrialized nations, mainly due to the immigration of infected people and the development of drug resistant TB. Homeless people, drug users and immunocompromised persons are affected disproportionately by the disease.

TB is a chronic, cyclic disease, mainly affecting the lung and the associated lymph nodes. However, depending on the immune status of the patient, the *M. tuberculosis* bacteria can also colonize other organs. TB is primarily transmitted from person to person via aerosols. Only people with active disease are contagious. Especially in immunosuppressed people, *M. tuberculosis* bacteria can be reactivated (recrudescent) even years after the initial infection.

## <span id="page-3-2"></span>Principle of the Procedure

Pathogen diagnosis by the polymerase chain reaction (PCR) is based on the amplification of specific regions of the pathogen genome. In real time PCR the amplified product is detected via fluorescent dyes. These are usually linked to oligonucleotide probes which bind specifically to the amplified product. Monitoring the fluorescence intensities during the PCR run (i.e. in real time) allows the detection and quantitation of the accumulating product without having to reopen the reaction tubes after the PCR run (1).

The *artus* M. tuberculosis RG PCR Kit constitutes a ready-to-use system for the detection of all members of the *M. tuberculosis* complex (*M. tuberculosis*, *M. africanum*, *M. bovis*, *M. bovis* BCG, *M. microti*, *M. pinnipedii*) using polymerase chain reaction (PCR) on Rotor Gene Q instruments. The M. tuberculosis RG Master contains reagents and enzymes for the specific amplification of a 159 bp region of the mycobacterial genome, and for the direct detection of the specific amplicon

in fluorescence channel Cycling Green of the Rotor-Gene Q MDx, Rotor-Gene Q, or Rotor-Gene 6000, or Cycling A.FAM of the Rotor-Gene 3000.

In addition, the *artus* M. tuberculosis RG PCR Kit contains a second heterologous amplification system to identify possible PCR inhibition. This is detected as an internal control (IC) in fluorescence channel Cycling Yellow of the Rotor Gene Q MDx, Rotor-Gene Q, or Rotor-Gene 6000, or Cycling A.JOE of the Rotor-Gene 3000. The amplification and detection of this internal control do not reduce the detection limit of the analytical *M. tuberculosis* complex PCR (see ["Analytical sensitivity,](#page-24-1)" page [25\)](#page-24-1). External positive controls (M. tuberculosis RG/TM QS 1–4) are supplied which allow the determination of the pathogen load. For further information, refer to ["Quantitation,](#page-11-1)" page [12.](#page-11-1)

# <span id="page-5-0"></span>Materials Provided

### <span id="page-5-1"></span>Kit contents

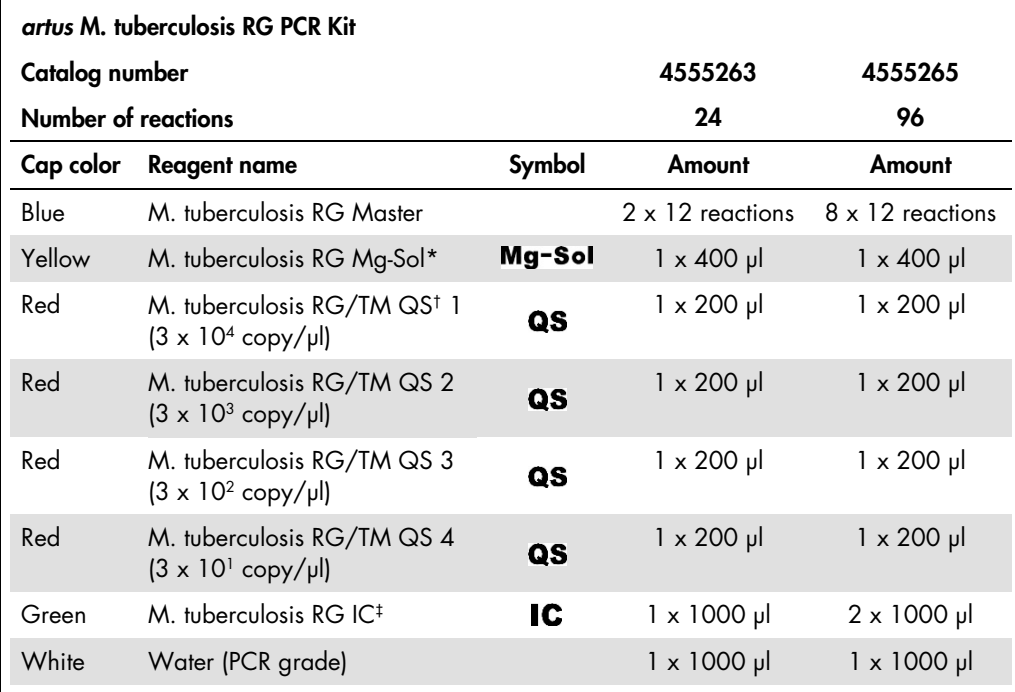

\* Mg-Sol: Magnesium solution.

† QS: Quantitation Standard

‡: IC: Internal Control

### <span id="page-6-0"></span>Materials Required but Not Provided

Important: Make sure that the instruments used in these procedures have been checked and calibrated according to the manufacturer's recommendations.

- **•** Disposable powder-free gloves
- QIAamp® DNA Mini Kit (QIAGEN, cat. no. 51304)
- **•** Lysozyme mix (see page [10\)](#page-9-1)
- Pipets (adjustable)
- Sterile pipet tips with filters
- Vortex mixer
- Heating block or thermomixer capable of heating from 37°C to 95°C
- Benchtop centrifuge with rotor for 2 ml reaction tubes
- Rotor-Gene Q MDx, Rotor-Gene Q or Rotor-Gene instrument with fluorescence channels for Cycling Green and Cycling Yellow or with fluorescence channels for Cycling A.FAM and Cycling A.JOE
- Rotor-Gene Q MDx/Rotor-Gene Q software version 1.7.94 or higher (Rotor-Gene 6000 software version 1.7.65, 1.7.87, 1.7.94; Rotor-Gene 3000 software version 6.0.23)
- Strip Tubes and Caps, 0.1 ml, for use with 72-well rotor (cat. no. 981103 or 981106)
- Alternatively: PCR Tubes, 0.2 ml, for use with 36-well rotor (cat. no. 981005 or 981008)
- Cooling block (Loading Block 72 x 0.1 ml Tubes, cat. no. 9018901, or Loading Block 96 x 0.2 ml Tubes, cat. no. 9018905)

### <span id="page-7-0"></span>Warnings and Precautions

The user should always pay attention to the following:

- Use sterile pipet tips with filters.
- Store and extract positive material (specimens, controls and amplicons) separately from all other reagents and add it to the reaction mix in a spatially separated facility.
- Thaw all components thoroughly at room temperature before starting an assay.
- When thawed, mix the components and centrifuge briefly.
- Work quickly and keep components on ice or in the cooling block (72/96-well loading block).

#### <span id="page-7-1"></span>Warnings

For safety information of the *artus* M. tuberculosis RG PCR Kit, please consult the appropriate safety data sheets (SDSs). The SDSs are available online in convenient and compact PDF format at www.qiagen.com/safety.

### <span id="page-7-2"></span>Reagent Storage and Handling

The components of the *artus* M. tuberculosis RG PCR Kit should be stored at –15 to –30°C and are stable until the expiry date stated on the label. Repeated thawing and freezing (> 2x) should be avoided, as this may reduce the sensitivity. If the reagents are to be used only intermittently, they should be frozen in aliquots. Storage at 2–8°C should not exceed a period of 5 hours.

### <span id="page-8-0"></span>Procedure

#### <span id="page-8-1"></span>Important points before starting

- The use of carrier RNA is critical for the extraction efficiency and, consequently, for DNA/RNA yield. The addition of carrier (RNA Homopolymer Poly[rA]; not included in the QIAamp DNA Mini Kit) is strongly recommended for the extraction of nucleic acids from cell free body fluids and material low in DNA/RNA content (e.g., CSF).
- Resuspend the lyophilized carrier RNA (RNA Homopolymer Poly[rA], not included in the QIAamp DNA Mini Kit) using the elution buffer (do not use lysis buffer) of the extraction kit (Buffer AE of the QIAamp DNA Mini Kit) and prepare a dilution with a concentration of 1 µg/µl. Divide this carrier RNA solution in a number of aliquots sufficient for your needs and store them at -15°C to -30°C. Avoid repeated thawing (> 2x) of a carrier RNA aliquot.
- Use 1 µg carrier RNA per 100 µl lysis buffer. For example, if the extraction protocol suggests 200 µl lysis buffer, add 2 µl carrier RNA (1 µg/µl) directly into the lysis buffer (Buffer AL of the QIAamp DNA Mini Kit). Before beginning each extraction, a mixture of lysis buffer, carrier RNA and internal control (see ["Internal Control,](#page-11-0)" page [12\)](#page-11-0) should be freshly prepared according to the following pipetting scheme:

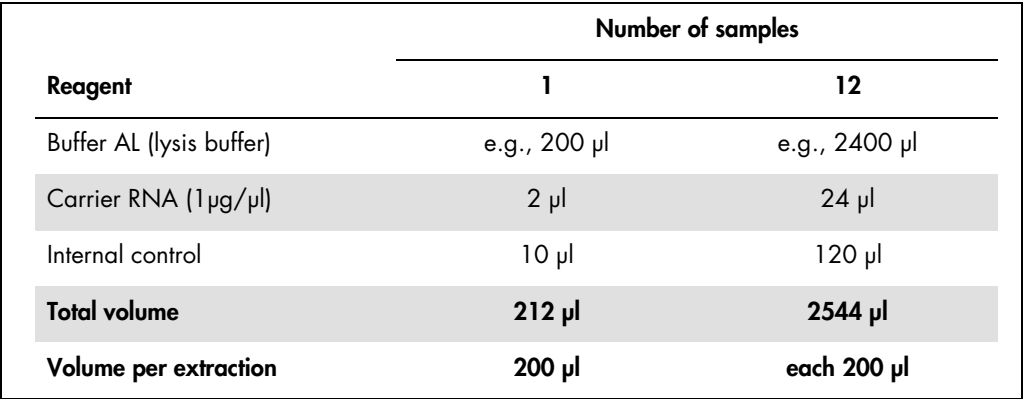

- Use the freshly prepared mixture of lysis buffer, internal control and carrier RNA instantly for extraction. Storage of the mixture is not possible.
- The *artus* M. tuberculosis RG PCR Kit should not be used with phenol-based isolation methods.
- Important: The internal control of the *artus* M. tuberculosis RG PCR Kit is used directly in the isolation procedure (see ["Internal Control"](#page-11-0), page [12\)](#page-11-0).

#### <span id="page-9-0"></span>DNA isolation

Before the DNA isolation, large sample volumes or strongly acidic samples must first be concentrated or neutralized, respectively. For the analysis of sputum, we recommend a NALC-NaOH decontamination; stomach fluid should be neutralized with phosphate buffer. After a final centrifugation, the bacteria pellet can be used for the following DNA isolation.

The QIAamp DNA Mini Kit (cat. no. 51304) is validated for mycobacterial DNA purification from human sputum, BAL, bronchial secretion, CSF, stomach fluid or peritoneal punction for use with the *artus* M. tuberculosis RG PCR Kit.

To ensure an effective and contamination-free lysis of the mycobacteria, carry out the DNA purification according to the following steps, which differ from the protocols in the *QIAamp DNA Mini and Blood Mini Handbook*.

Important: All pipetting steps before the incubation at 95°C have to be performed in a class II safety cabinet, since the samples are potentially infectious.

- 1. Transfer between 250 µl and 500 µl of the NALC-NaOH-decontaminated sample into a 1.5 ml screw-cap tube.
	- The use of screw-cap tubes is absolutely essential.
	- The screw-cap tubes must always be locked tightly.
- 2. Centrifuge for 10 minutes at 17,000 x *g* (13,000 rpm) in a desktop centrifuge.
- 3. Carefully discard the supernatant by pipetting.
	- Do not touch the inside of the tube lid. If you do so, change the potentially contaminated glove immediately.
- <span id="page-9-1"></span>4. Add 180 µl lysozyme mix (20 mg/ml lysozyme; 20 mM Tris-HCl (pH 8.0); 2 mM EDTA; 1.2% Triton™) and resuspend the pellet by pipetting up and down.
- 5. Incubate for at least 1 hour at 37°C in a heating block or thermomixer.
	- The use of a water bath is not recommended.
- 6. Centrifuge briefly to remove drops from the inside of the lid.
	- After each incubation step, centrifuge the tube briefly to remove drops from the inside of the lid.
- 7. Add 20 µl Proteinase K and 200 µl AL buffer with carrier RNA and IC (see above and ["Internal Control,](#page-11-0)" page [12\)](#page-11-0).
	- Do not touch the inside of the tube lid. If you do so, change the potentially contaminated glove immediately.
- 8. Mix well by vortexing.
- 9. Incubate for 30 minutes at 56°C in a heating block or thermomixer.
	- The use of a water bath is not recommended.

10.Centrifuge briefly to remove drops from the inside of the lid.

- After each incubation step centrifuge the tube briefly to remove drops from the inside of the lid.
- 11. Incubate for 15 minutes at 95°C.

Important: Incubation time should not be exceeded as this may cause DNA degradation.

- 12. Note: Only after completion of the incubation at 95°C are the samples no longer infectious. Cool the sample to room temperature.
- Make sure the samples cool down to room temperature after the 95°C heating step, since otherwise the risk of aerosol-mediated contamination after opening the tube is extremely high.
- 13.Centrifuge briefly to remove drops from the inside of the lid.

Follow the "Protocol: DNA Purification from Tissues" in the *QIAamp DNA Mini and Blood Mini Handbook* (Third Edition, June 2012) starting with the addition of ethanol at step 6, and perform the final DNA elution using 100 µl Buffer AE.

- Make sure that you do not wet the rim of a QIAamp spin column.
- Do not touch the lid of a QIAamp spin column on the inside. If so, change the potentially contaminated glove immediately.
- Do not use the same pipet tip for different samples, not even to apply the washing buffers AW1 and AW2 or the elution buffer AE. This avoids cross-contamination between samples and the contamination of a buffer.
- Use each 2 ml collection tube only once. If you run out of collection tubes you may also use 2 ml microcentrifuge tubes, the lids of which have to be removed before use.
- We strongly recommend performing the recommended centrifugation step 10 in the protocol to remove any residual ethanol. We recommend increasing the time of this centrifugation to 3 minutes.

#### <span id="page-11-0"></span>Internal Control

An internal control (M. tuberculosis RG IC) is supplied. This allows the user both to control the DNA isolation procedure and to check for possible PCR inhibition. For this application, add the internal control to the isolation at a ratio of 0.1 µl per 1 µl elution volume. For example, using the QIAamp DNA Mini Kit, the DNA is eluted in 100 µl Buffer AE. Therefore, 10 µl of the internal control should be added initially. The volume of the internal control is dependent on the elution volume. The use of 10  $\mu$  is only valid for an elution volume of 100  $\mu$  (0.1  $\mu$  per 1  $\mu$  elution volume).

Note: The internal control and carrier RNA (see ["DNA isolation,](#page-9-0)" page [10\)](#page-9-0) should be added only to the mixture of lysis buffer and sample material or directly to the lysis buffer.

The internal control must not be added to the sample material directly. If added to the lysis buffer, note that the mixture of internal control and lysis buffer/carrier RNA has to be prepared freshly and used instantly. Storage of the mixture at room temperature or at 4°C for only a few hours may lead to internal control failure and reduced extraction efficiency.

Note: Do not add the internal control and the carrier RNA to the sample material directly.

#### <span id="page-11-1"></span>**Quantitation**

To generate a standard curve on Rotor-Gene Q instruments, all 4 quantitation standards should be used and defined in the **Edit Samples** dialog box as standards with the specified concentrations (refer to the applicable instrument user manual).

The standard curve generated as described above can also be used for subsequent runs, provided that at least one standard of **one** given concentration is used in the current run. For this purpose, the previously generated standard curve needs to be imported (refer to the applicable instrument user manual). However, this quantitation method may lead to deviations in the results due to variability between different PCR runs.

To ensure accurate quantitation, it is highly recommended to add the internal control to M. tuberculosis RG Master and M. tuberculosis RG Mg-Sol used for the quantitation standards. For this application, add the internal control directly to the M. tuberculosis RG Master and M. tuberculosis RG Mg-Sol, as described in step 2 of the protocol (page [13\)](#page-12-1), and use this [master](#page-12-1)  [mix f](#page-12-1)or each quantitation standard (M. tuberculosis RG/TM QS 1–4).

The quantitation standards are defined as copies/ $\mu$ l. The following equation has to be applied to convert the values determined using the standard curve into copies/ml of sample material:

Result (copies/μl) x Elution volume (μl)

Results (copies/ml) = Sample volume (ml)

As a matter of principle the initial sample volume should be entered in the equation above. This has to be considered when the sample volume has been changed prior to the nucleic acid extraction (e.g., narrowing the volume by centrifugation or increase of volume by replenishment to the volume required for the isolation).

### <span id="page-12-0"></span>PCR on Rotor-Gene Q instruments

- Take time to familiarize yourself with the Rotor-Gene Q instrument before starting the protocol. Refer to the instrument user manual.
- Make sure that at least one quantitation standard as well as one negative control (Water, PCR grade) are included per PCR run. To generate a standard curve, use all 4 quantitation standards supplied (M. tuberculosis RG/TM QS 1–4) for each PCR run.
- Make sure that the cooling block (accessory of the Rotor-Gene Q instrument) is precooled to 2–8°C.
- Before each use, all reagents need to be thawed completely, mixed (by repeated up and down pipetting or by quick vortexing) and centrifuged briefly.
- 1. Place the desired number of PCR tubes into the adapters of the cooling block.
- 2. Prepare a master mix according to the following table:

<span id="page-12-1"></span>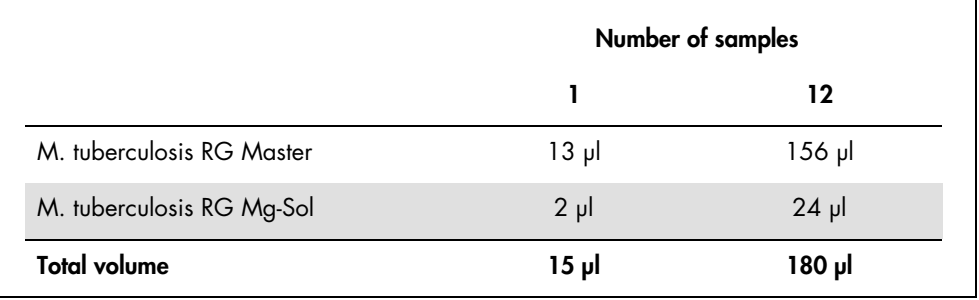

3. Pipet 15 µl of the master mix into each PCR tube. Then add 10 µl of the eluted sample DNA (see the table below).

Correspondingly, 10 µl of at least one of the quantitation standards (M. tuberculosis RG QS 1-4) must be used as a positive control and 10 µl of water (Water, PCR grade) as a negative control.

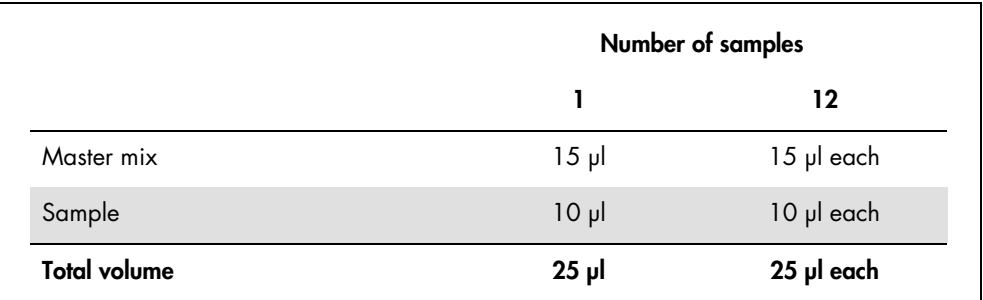

- 4. Close the PCR tubes.
- 5. Make sure that the locking ring (accessory of the Rotor-Gene instrument) is placed on top of the rotor to prevent accidental opening of the tubes during the run.
- 6. For detection of all members of the *M. tuberculosis* complex, create a temperature profile according to the following steps.

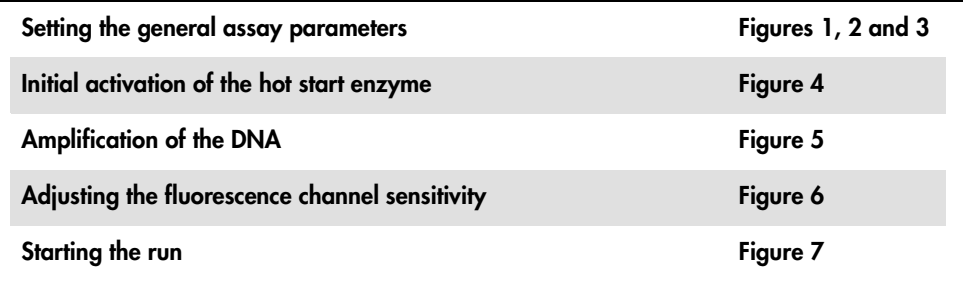

All specifications refer to the Rotor-Gene Q MDx/Rotor-Gene Q software version 1.7.94, Rotor Gene 6000 software versions 1.7.65, 1.7.87, 1.7.94, and Rotor-Gene 3000 software version 6.0.23. Please find further information on programming Rotor-Gene instruments in the applicable user manual.

In the illustrations, these settings are framed in bold black. Illustrations are included for Rotor-Gene Q instruments. Where different values are required for the Rotor-Gene 3000, these differences are described in the text.

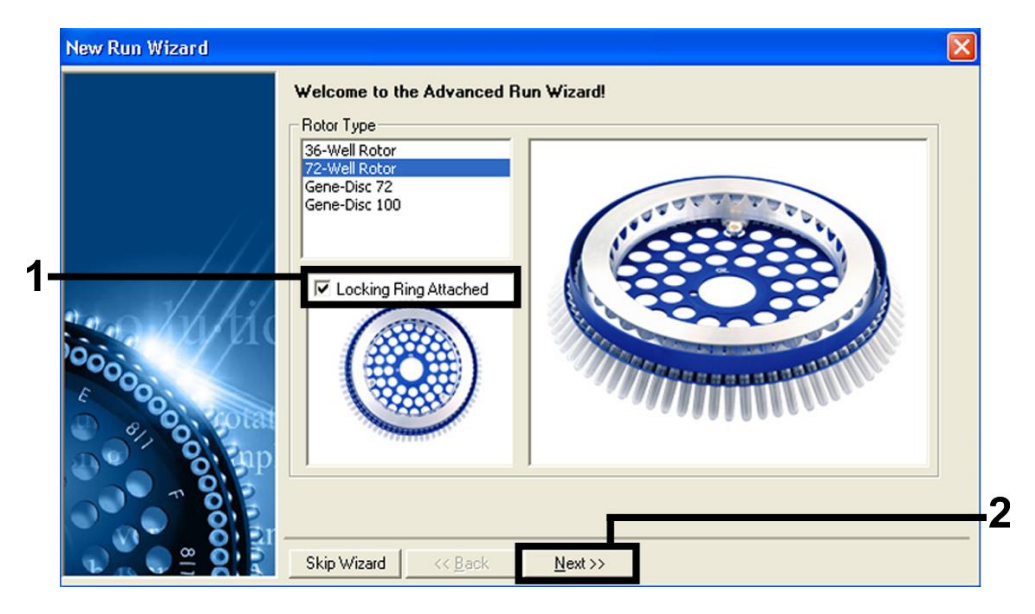

7. First, open the New Run Wizard dialog box (Figure 1). Check the Locking Ring Attached box and click Next.

Figure 1. The New Run Wizard dialog box.

8. Select 25 for the PCR reaction volume and click Next (Figure 2).

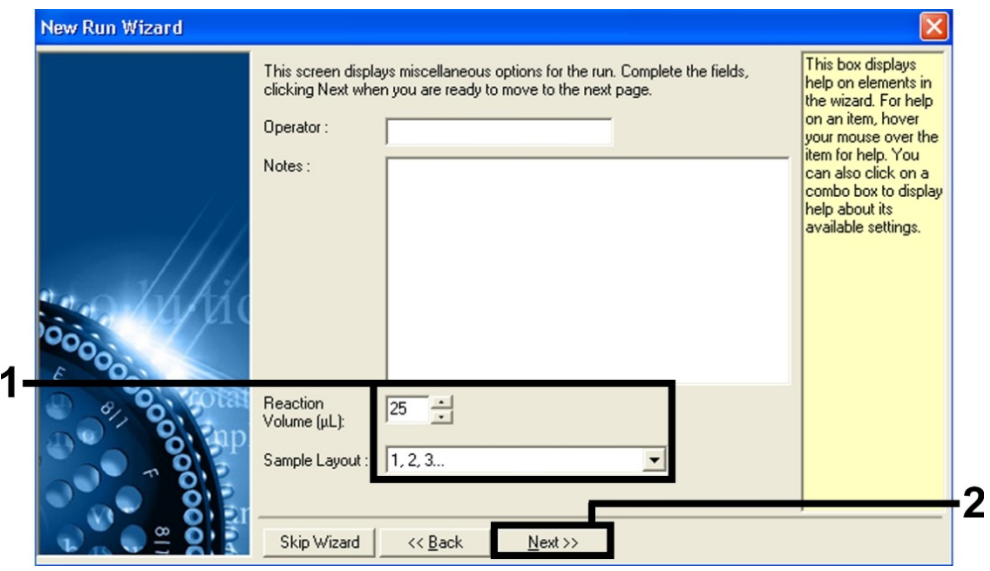

Figure 2. Setting the general assay parameters.

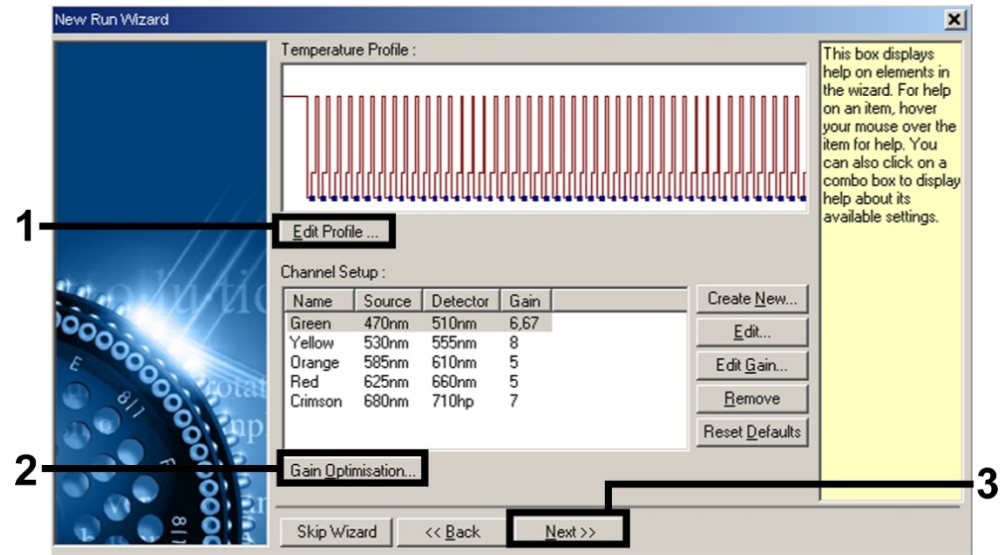

9. Click the Edit Profile button in the next New Run Wizard dialog box (Figure 3) and program the temperature profile as shown in Figures 4 and 5.

Figure 3. Editing the profile.

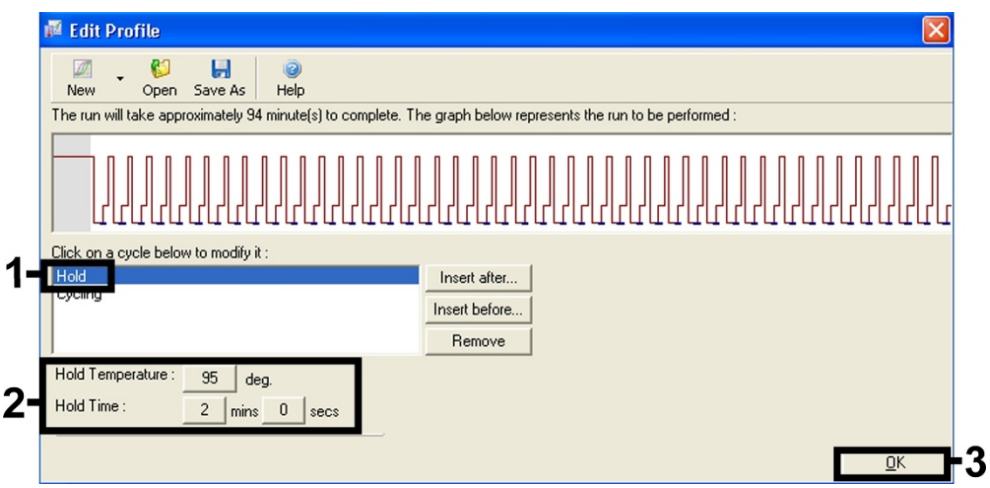

Figure 4. Initial activation of the hot-start enzyme.

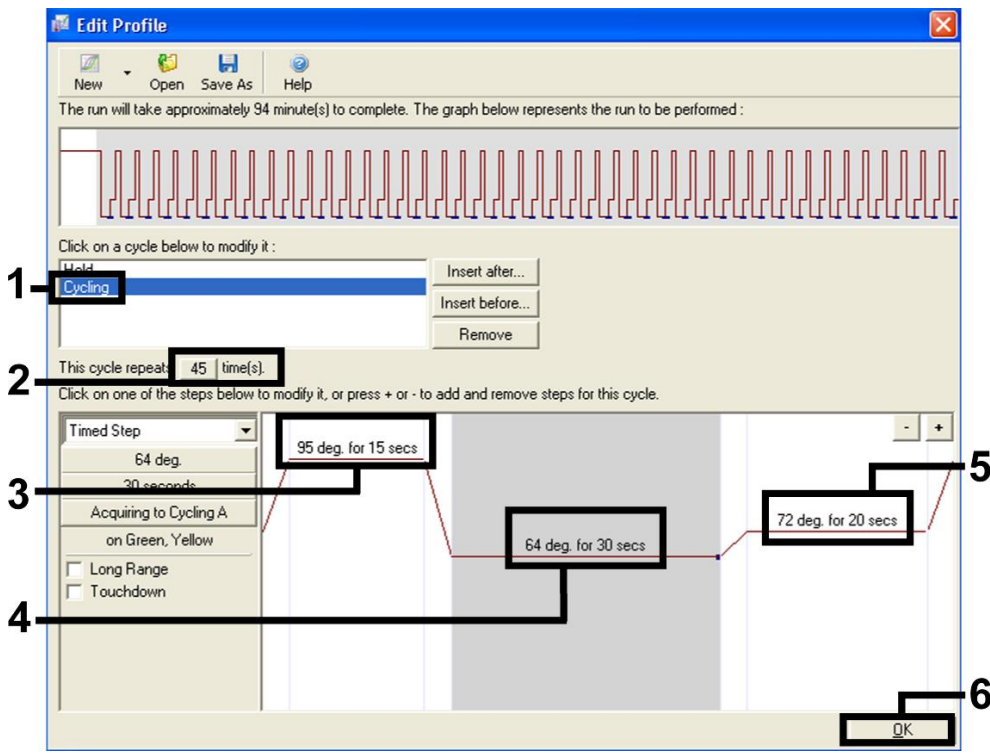

#### Figure 5. Amplification of the DNA.

Note: On the Rotor-Gene 3000, the software will define the fluorescence dyes as FAM/Sybr®, JOE.

10.The detection range of the fluorescence channels has to be determined according to the fluorescence intensities in the PCR tubes. Click Gain Optimisation in the New Run Wizard dialog box (see Figure 3) to open the Auto-Gain Optimisation Setup dialog box.

11. Set the calibration temperature to 64 to match the annealing temperature of the amplification program (Figure 6).

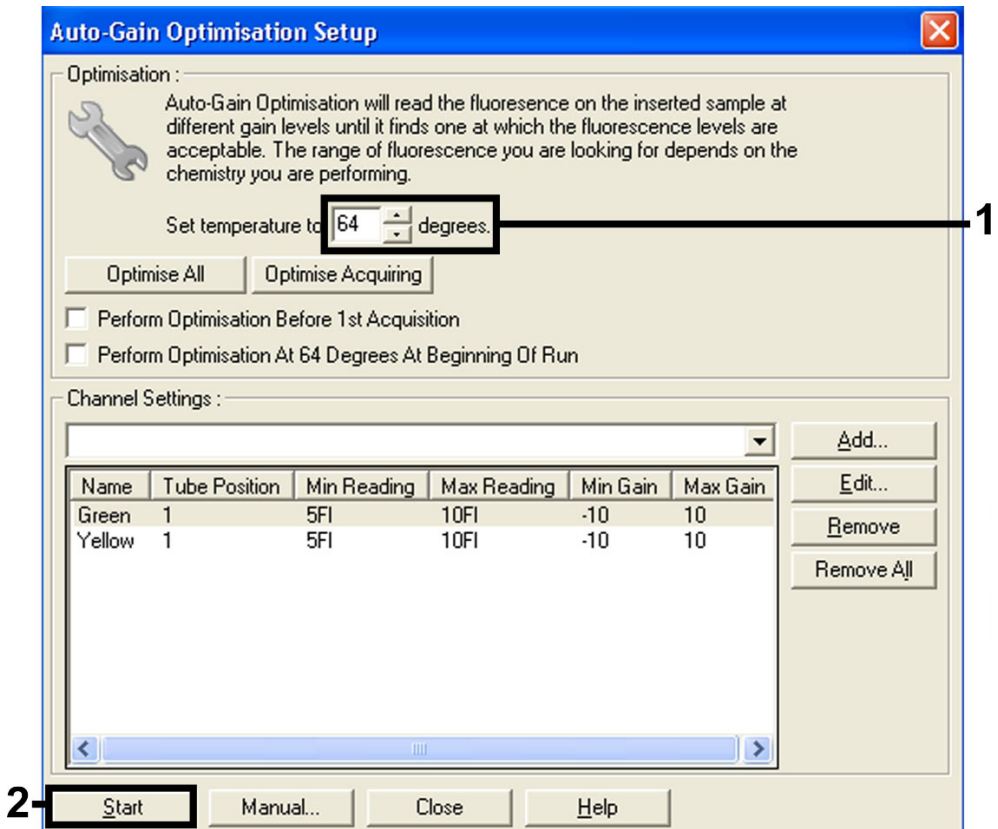

#### Figure 6. Adjusting the fluorescence channel sensitivity.

Note: On the Rotor-Gene 3000, the software will define the fluorescence dyes as FAM/Sybr and JOE.

- **New Run Wizard** Summary Setting  $\overline{\vee}$ alue Green Gain  $6,67$ -8 Rotor -<br>72-Well Rotor  $1, 2, 3, ...$ <br>25 Sample Layout Reaction Volume (in microliters) 1 Start Run Once you've confirmed that your run settings are correct, click Start Run to<br>begin the run. Click Save Template to save settings for future runs. Save Template Skip Wizard  $<< \underline{\text{Back}}$
- 12.The gain values determined by the channel calibration are saved automatically and are listed in the last menu window of the programming procedure (Figure 7). Click Start Run.

#### Figure 7. Starting the run.

Note: On the Rotor-Gene 3000, the software will define the fluorescence dyes as FAM/Sybr and JOE.

13.After the run is finished, analyze the data according to ["Interpretation of Results,](#page-19-0)" page [20.](#page-19-0)

### <span id="page-19-0"></span>Interpretation of Results

Examples of positive and negative PCR reactions are given in [Figure 8](#page-20-0) and [Figure 9.](#page-20-1)

The following results are possible:

A signal is detected in fluorescence channel Cycling Green.

The result of the analysis is positive. The sample contains DNA of one or more members of the *M. tuberculosis* complex.

In this case, the detection of a signal in the Cycling Yellow channel is dispensable, since high initial concentrations of *M. tuberculosis* complex DNA (positive signal in the Cycling Green channel) can lead to a reduced or absent fluorescence signal of the internal control in the Cycling Yellow channel (competition).

Note: On the Rotor-Gene 3000, the relevant channels are Cycling A.FAM for the positive signal and Cycling A.JOE for the internal control.

In fluorescence channel Cycling Green, no signal is detected. At the same time, a signal from the internal control appears in the Cycling Yellow channel.

In the sample, no DNA of members of the *M. tuberculosis* complex is detectable. It can be considered negative.

In the case of a negative *M. tuberculosis* complex PCR, the detected signal of the IC rules out the possibility of PCR inhibition.

Note: On the Rotor-Gene 3000, the relevant channels are Cycling A.JOE for the internal control and lack of a signal for Cycling A.FAM.

• No signal is detected in the Cycling Green or in the Cycling Yellow channels.

No result can be concluded.

Note: On the Rotor-Gene 3000, the relevant channels are Cycling A.FAM and Cycling A.JOE.

Information regarding error sources and their solution can be found in ["Troubleshooting,](#page-21-0)" page [22.](#page-21-0)

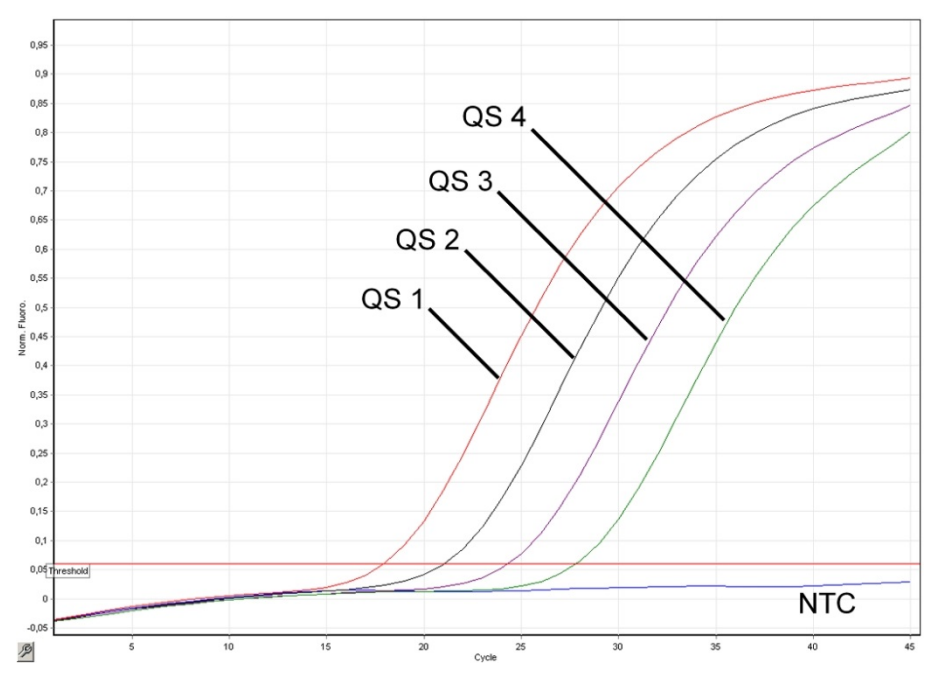

<span id="page-20-0"></span>Figure 8. Detection of the quantitation standards (M. tuberculosis RG/TM QS 1–4) in fluorescence channel Cycling Green. NTC: non-template control (negative control).

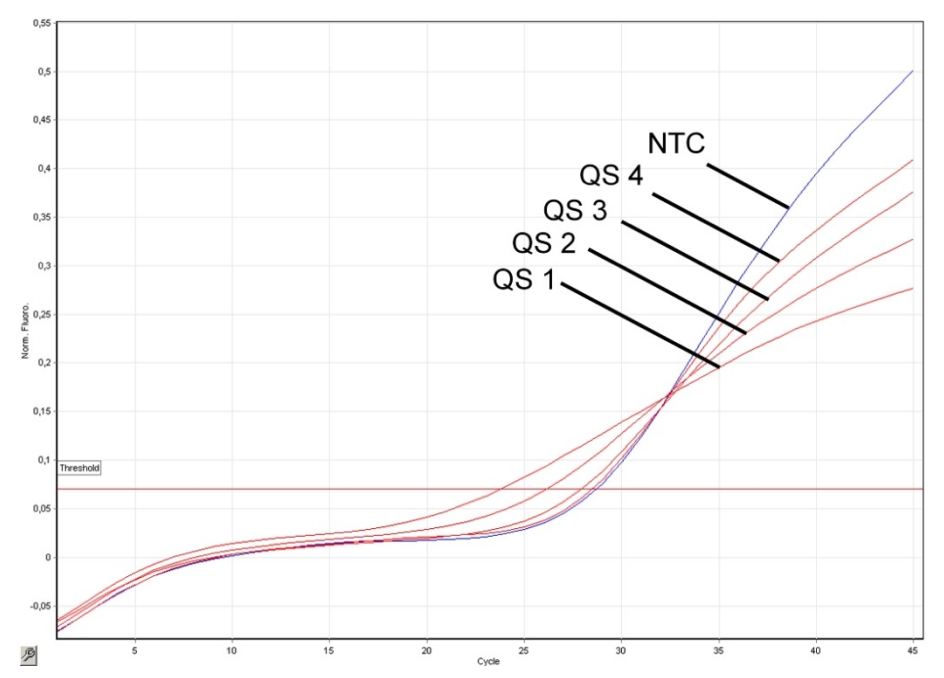

<span id="page-20-1"></span>Figure 9. Detection of the internal control in fluorescence channel Cycling Yellow with simultaneous amplification of the quantitation standards (M. tuberculosis RG/TM QS 1–4). NTC: non-template control (negative control).

### <span id="page-21-0"></span>Troubleshooting

the Rotor-Gene instrument

This troubleshooting guide may be helpful in solving any problems that may arise.

#### Comments and suggestions

<span id="page-21-1"></span>No signal with positive controls (M. tuberculosis RG/TM QS 1-4) in fluorescence channel Cycling Green or Cycling A.FAM

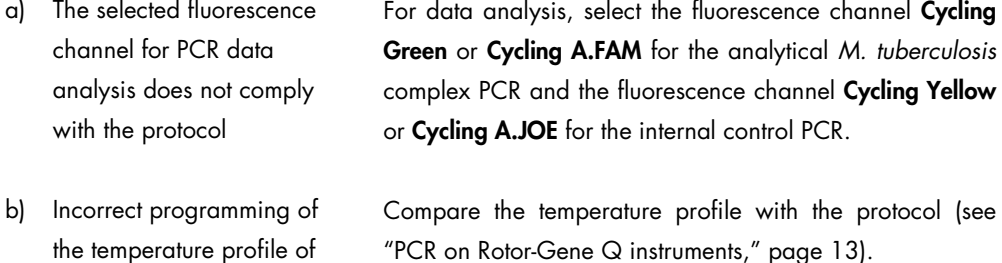

- c) Incorrect configuration of the PCR reaction Check your work steps by means of the pipetting scheme (see "PCR [on Rotor-Gene Q instruments,](#page-12-0)" page [13\)](#page-12-0) and repeat the PCR, if necessary.
- d) The storage conditions for one or more kit components did not comply with the instructions Check the storage conditions (see ["Reagent Storage and](#page-7-2)  [Handling,](#page-7-2)" page [8\)](#page-7-2) and the expiration date (see the kit label) of the reagents and use a new kit, if necessary.
- e) The *artus* M. tuberculosis RG PCR Kit has expired. Check the storage conditions (see ["Reagent Storage and](#page-7-2)  [Handling,](#page-7-2)" page [8\)](#page-7-2) and the expiration date (see the kit label) of the reagents and use a new kit, if necessary.

#### Weak or no signal of the internal control in fluorescence channel Cycling Yellow or Cycling A.JOE and simultaneous absence of a signal in channel Cycling Green or Cycling A.FAM for the specific *M. tuberculosis* complex PCR

a) The PCR conditions do not comply with the protocol Check the PCR conditions (see ["No signal w](#page-21-1)ith positive controls [M. tuberculosis RG QS 1–4] in fluorescence channel Cycling Green or Cycling A.FAM," above) and repeat the PCR with corrected settings, if necessary.

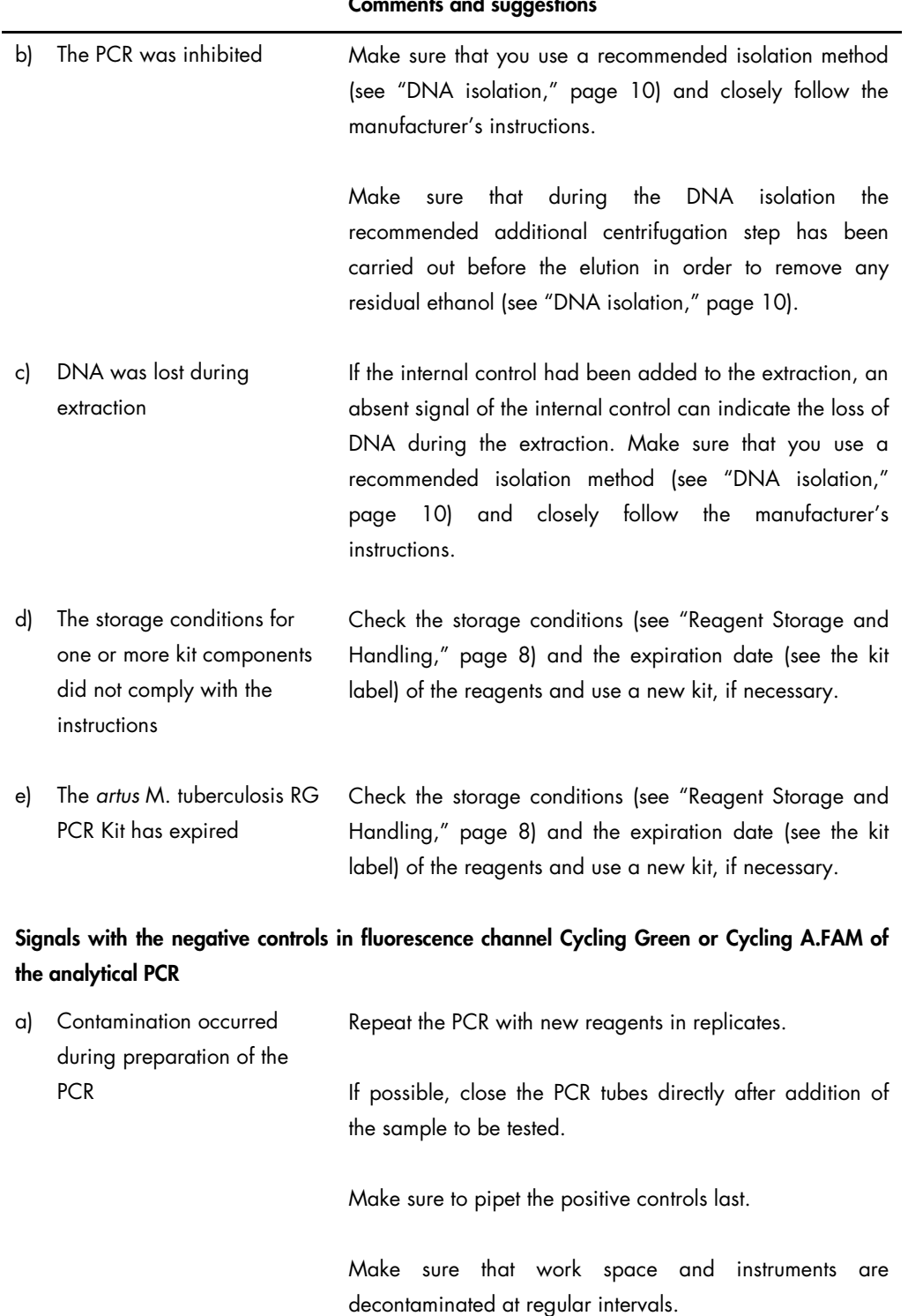

### Comments and suggestic

#### Comments and suggestions

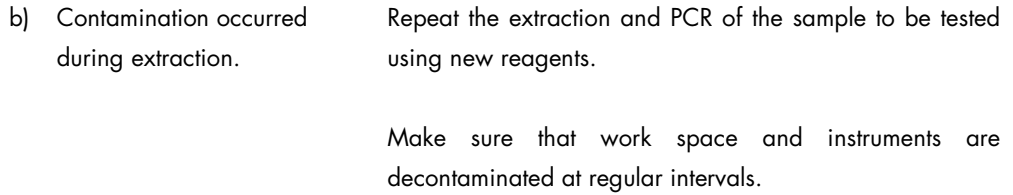

If you have any further questions or if you encounter problems, contact QIAGEN Technical Services.

# <span id="page-23-0"></span>Quality Control

In accordance with QIAGEN's ISO-certified Quality Management System, each lot of *artus* M. tuberculosis RG PCR Kit is tested against predetermined specifications to ensure consistent product quality.

### <span id="page-23-1"></span>Limitations

- All reagents may exclusively be used in in vitro diagnostics.
- The product is to be used by personnel specially instructed and trained in the in vitro diagnostics procedures only.
- Strict compliance with the user manual is required for optimal PCR results.
- Attention should be paid to expiration dates printed on the box and labels of all components. Do not use expired components.
- Although rare, mutations within the highly conserved regions of the bacterial genome covered by the kit's primers and/or probe may result in underquantitation or failure to detect the presence of the bacteria in these cases. Validity and performance of the assay design are evaluated at regular intervals.

### <span id="page-24-0"></span>Performance Characteristics

#### <span id="page-24-1"></span>Analytical sensitivity

To determine the analytical sensitivity of the *artus* M. tuberculosis RG PCR Kit, a standard dilution series was set up from 10 to nominal 0.003 and from 10 to nominal 0.05 *M. tuberculosis* genome equivalents/µl and analyzed on Rotor-Gene 6000 and Rotor-Gene 3000, respectively, in combination with the *artus* M. tuberculosis RG PCR Kit. Testing was carried out on 3 different days on 8 replicates. The results were determined by a probit analysis. A graphical illustration of the probit analysis on Rotor-Gene 6000 is shown in Figure 10. The analytical detection limit of the *artus* M. tuberculosis RG PCR Kit in combination with Rotor-Gene Q MDx/Q/6000 and Rotor-Gene 3000 is 0.23 copies/ $\mu$ l (p = 0.05) and 0.9 copies/ $\mu$ l (p = 0.05), respectively. This means that there is a 95% probability that 0.23 copies/µl or 0.9 copies/µl will be detected.

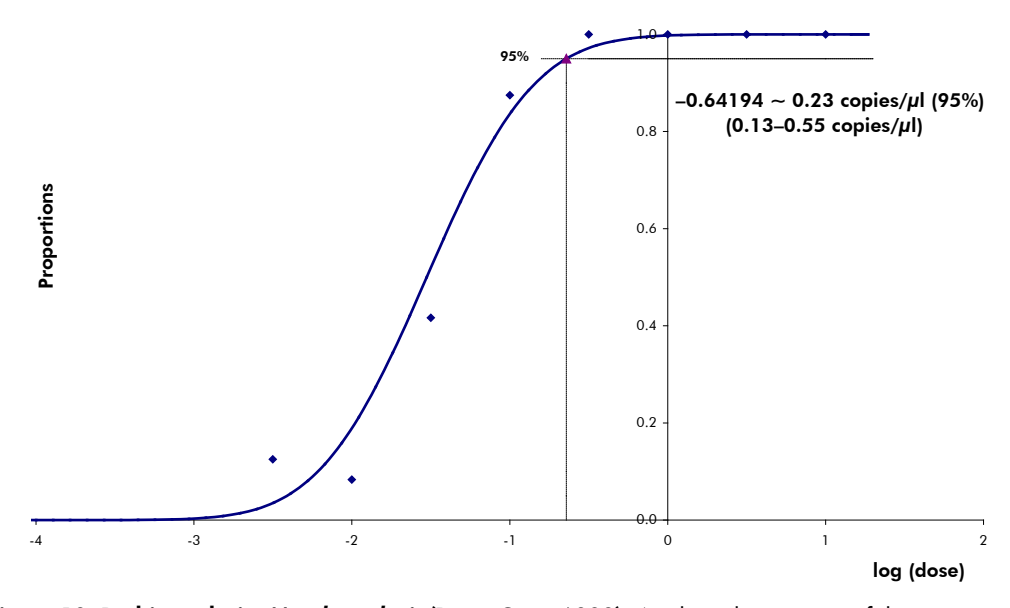

Figure 10. Probit analysis: *M. tuberculosis* (Rotor-Gene 6000). Analytical sensitivity of the *artus* M. tuberculosis RG PCR Kit on Rotor-Gene 6000.

### <span id="page-25-0"></span>Specificity

The specificity of the *artus* M. tuberculosis RG PCR Kit is first and foremost ensured by the selection of the primers and probes, as well as the selection of stringent reaction conditions. The primers and probes were checked for possible homologies to all sequences published in gene banks by sequence comparison analysis. The detectability of all members of the *M. tuberculosis* complex has thus been ensured.

Moreover, the specificity was validated with 90 different *M. tuberculosis* complex-negative samples (30 sputum, 30 BAL and 30 bronchial secretion samples). These did not generate any signals with the *M. tuberculosis* complex specific primers and probes, which are included in the M. tuberculosis RG Master.

To determine the specificity of the *artus* M. tuberculosis RG PCR Kit, the control group listed in Table 1 were tested for cross-reactivity. None of the tested pathogens were reactive.

| Control group               | M. tuberculosis<br>(Cycling Green or<br>Cycling A.FAM) | Internal control<br>(Cycling Yellow or<br>Cycling A.JOE) |
|-----------------------------|--------------------------------------------------------|----------------------------------------------------------|
|                             |                                                        |                                                          |
| Actinomyces israelii        |                                                        | $\ddot{}$                                                |
| Aeromonas hydrophila        |                                                        | $\ddot{}$                                                |
| Bordetella pertussis        |                                                        | $+$                                                      |
| Candida albicans            |                                                        | $+$                                                      |
| Chlamydia trachomatis       |                                                        | $\ddot{}$                                                |
| Chlamydia pneumoniae        |                                                        | $\ddot{}$                                                |
| Citrobacter freundii        |                                                        | $\ddot{}$                                                |
| Corynebacterium diphtheriae |                                                        | $\ddot{}$                                                |
| Corynebacterium jeikeium    |                                                        | $+$                                                      |
| Cryptococcus neoformans     |                                                        | $\ddot{}$                                                |
| Eikenella corrodens         |                                                        | $\ddot{}$                                                |
| Enterobacter aerogenes      |                                                        | $\ddot{}$                                                |
| Enterobacter cloacae        |                                                        | $\ddot{}$                                                |

Table 1. Testing the specificity of the kit with potentially cross-reactive pathogens

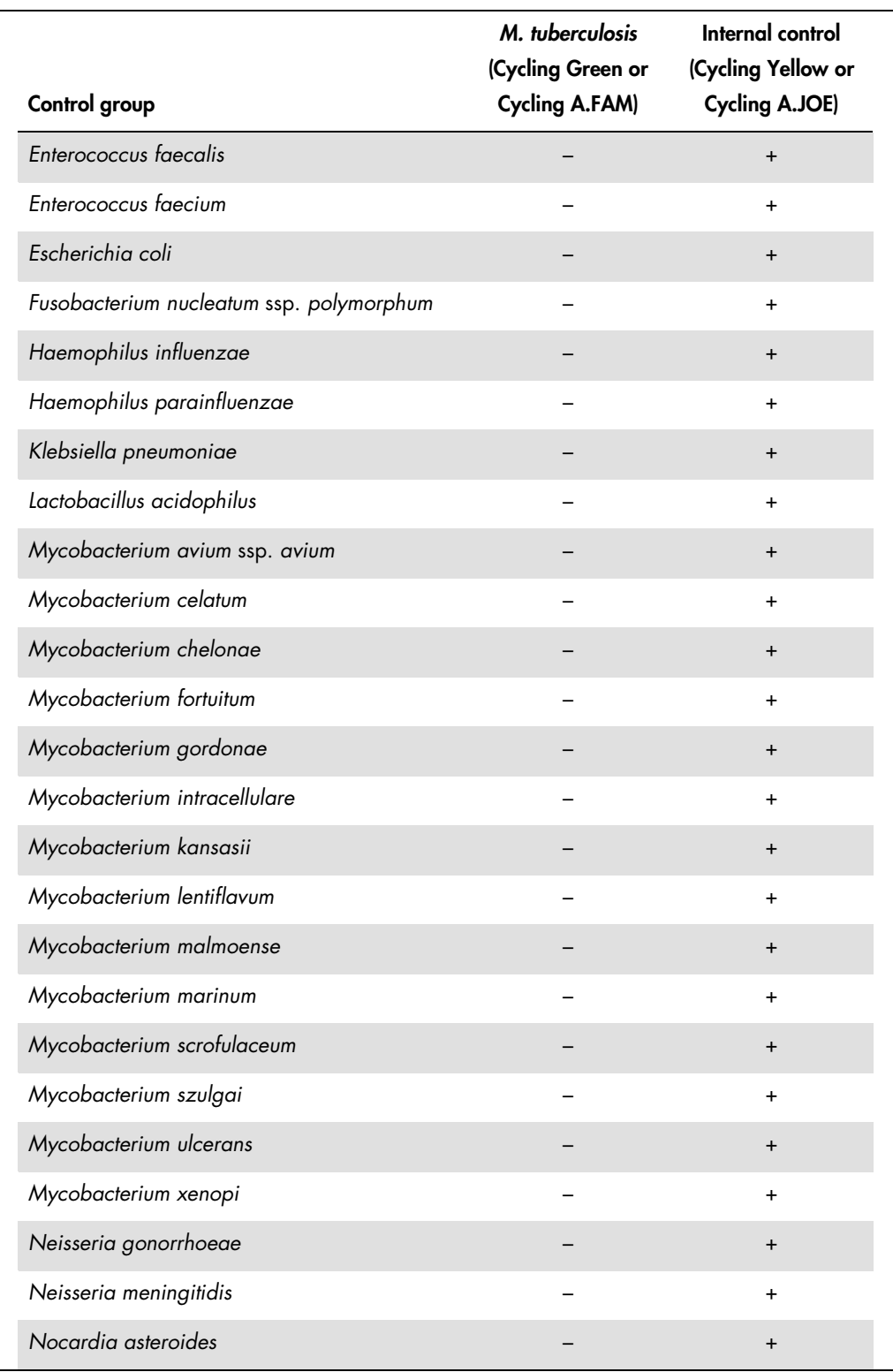

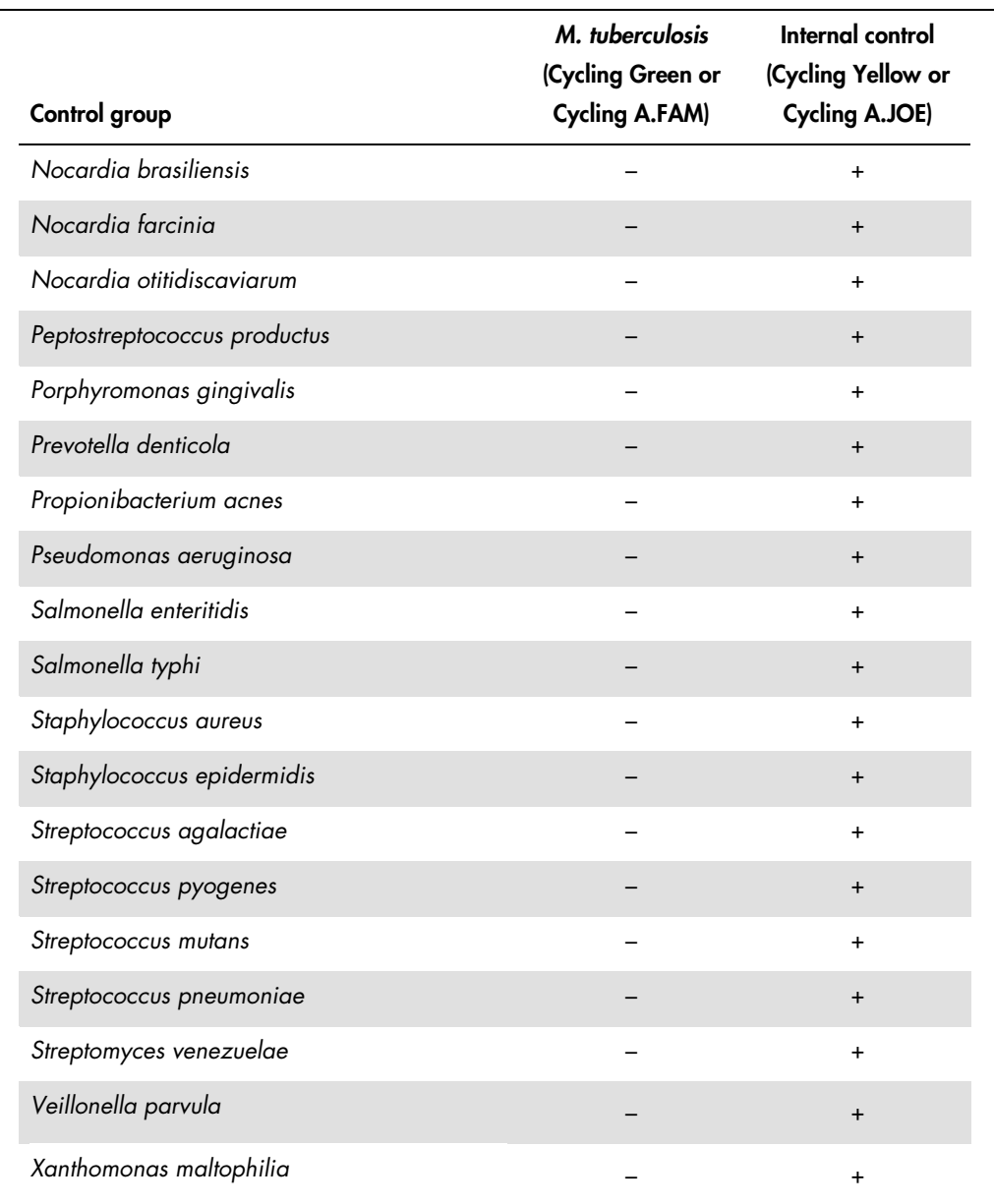

#### <span id="page-27-0"></span>Precision

The precision data of the *artus* M. tuberculosis RG PCR Kit have been collected by means of Rotor-Gene instruments and allow the determination of the total variance of the assay. The total variance consists of the intra-assay variability (variability of multiple results of samples of the same concentration within one experiment), the inter-assay variability (variability of multiple results of the assay generated on different instruments of the same type by different operators within one laboratory) and the inter-batch variability (variability of multiple results of the assay using various batches). The data obtained were used to determine the standard deviation, the variance and the coefficient of variation for the pathogen-specific and the internal control PCR.

Precision data of the *artus* M. tuberculosis RG PCR Kit were collected using the quantitation standard of the lowest concentration (QS 4; 30 copies/µl). Testing was performed with 8 replicates. The precision data were calculated on basis of the  $C<sub>T</sub>$  values of the amplification curves  $(C_T:$  threshold cycle, see Table 2). In addition, precision data for quantitative results in copies/ $\mu$ l were determined using the corresponding  $C<sub>T</sub>$  values (see Table 3). Based on these results, the overall statistical spread of any given sample with the mentioned concentration is 1.26% (C<sub>T</sub>) or 14.64% (copies/µl), and for the detection of the IC 1.57% (C<sub>T</sub>). These values are based on the totality of all single values of the determined variabilities.

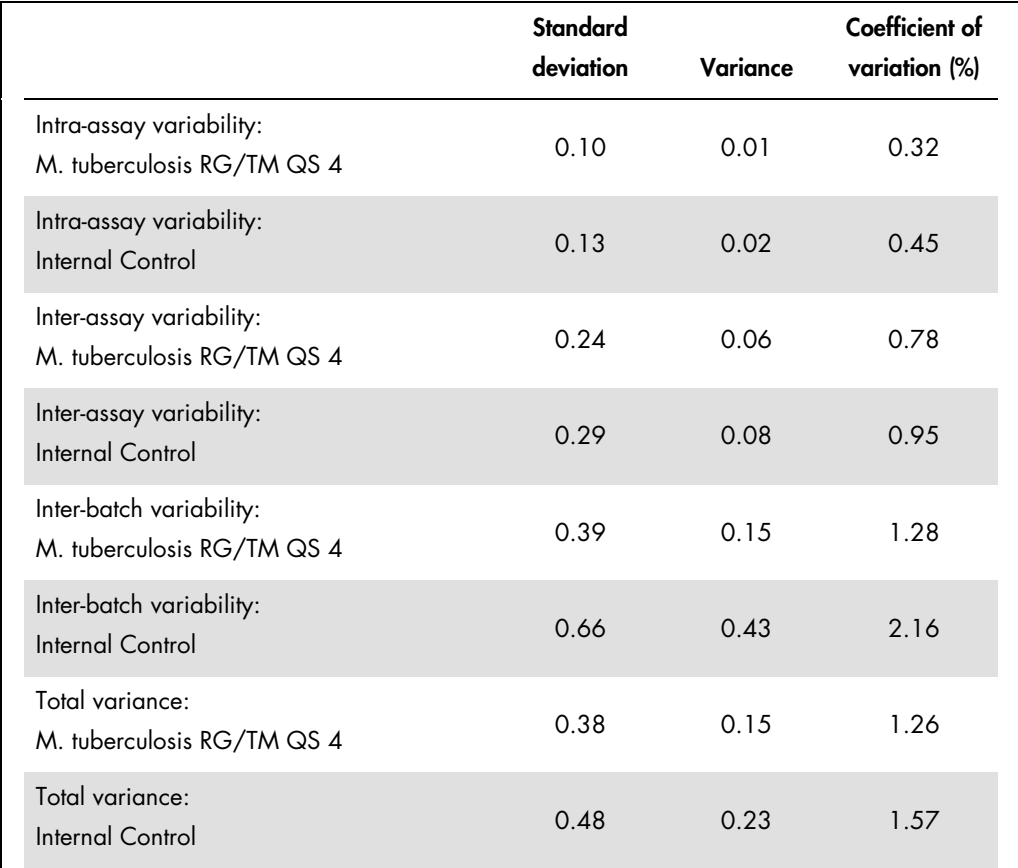

Table 2. Precision data on basis of the  $C<sub>I</sub>$  values

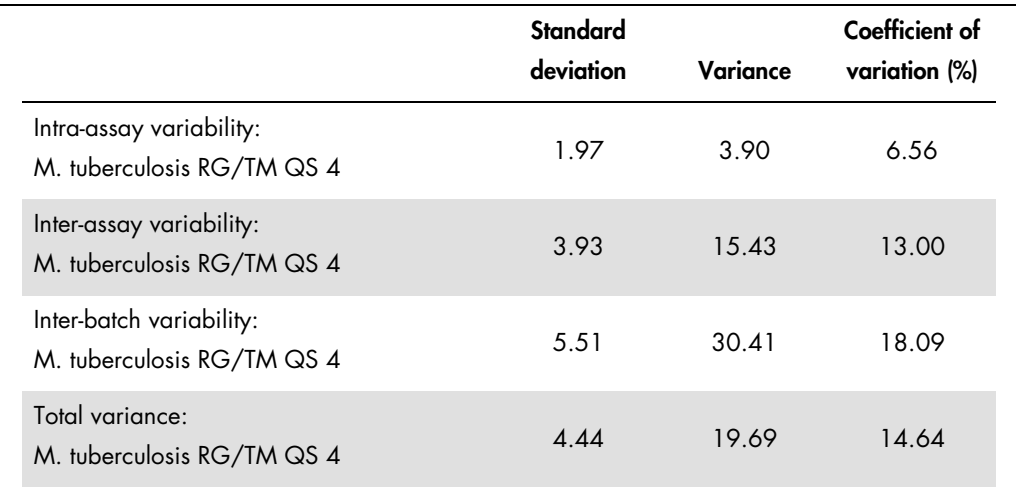

#### Table 3. Precision data on basis of the quantitative results (in copies/µl)

#### <span id="page-29-0"></span>Robustness

The verification of the robustness allows the determination of the total failure rate of the *artus* M. tuberculosis RG PCR Kit. A total of 30 *M. tuberculosis* complex-negative samples of each sputum, BAL and bronchial secretion were spiked with 3 copies/µl elution volume of *M. tuberculosis* control DNA (approximately 3-fold concentration of the analytical sensitivity limit). After extraction using the QIAamp DNA Mini Kit (see ["DNA isolation,](#page-9-0)" page [10\),](#page-9-0) these samples were analyzed with the *artus* M. tuberculosis RG PCR Kit. For all *M. tuberculosis* samples, the failure rate was 0%. In addition, the robustness of the IC was assessed by purification and analysis of *M. tuberculosis* complex-negative sputum, BAL and bronchial secretion samples (30 each). The total failure rate was 0%. Inhibitions were not observed. Thus, the robustness of the *artus* M. tuberculosis RG PCR Kit is ≥ 99%.

#### <span id="page-29-1"></span>Reproducibility

Reproducibility data permit a regular performance assessment of the *artus* M. tuberculosis RG PCR Kit as well as an efficiency comparison with other products. These data are obtained by the participation in established proficiency programs.

## <span id="page-30-0"></span>References

1. Mackay I.M. (2004) Real-time PCR in the microbiology laboratory. Clin. Microbiol. Infect. 10, 190.

# <span id="page-30-1"></span>Symbols

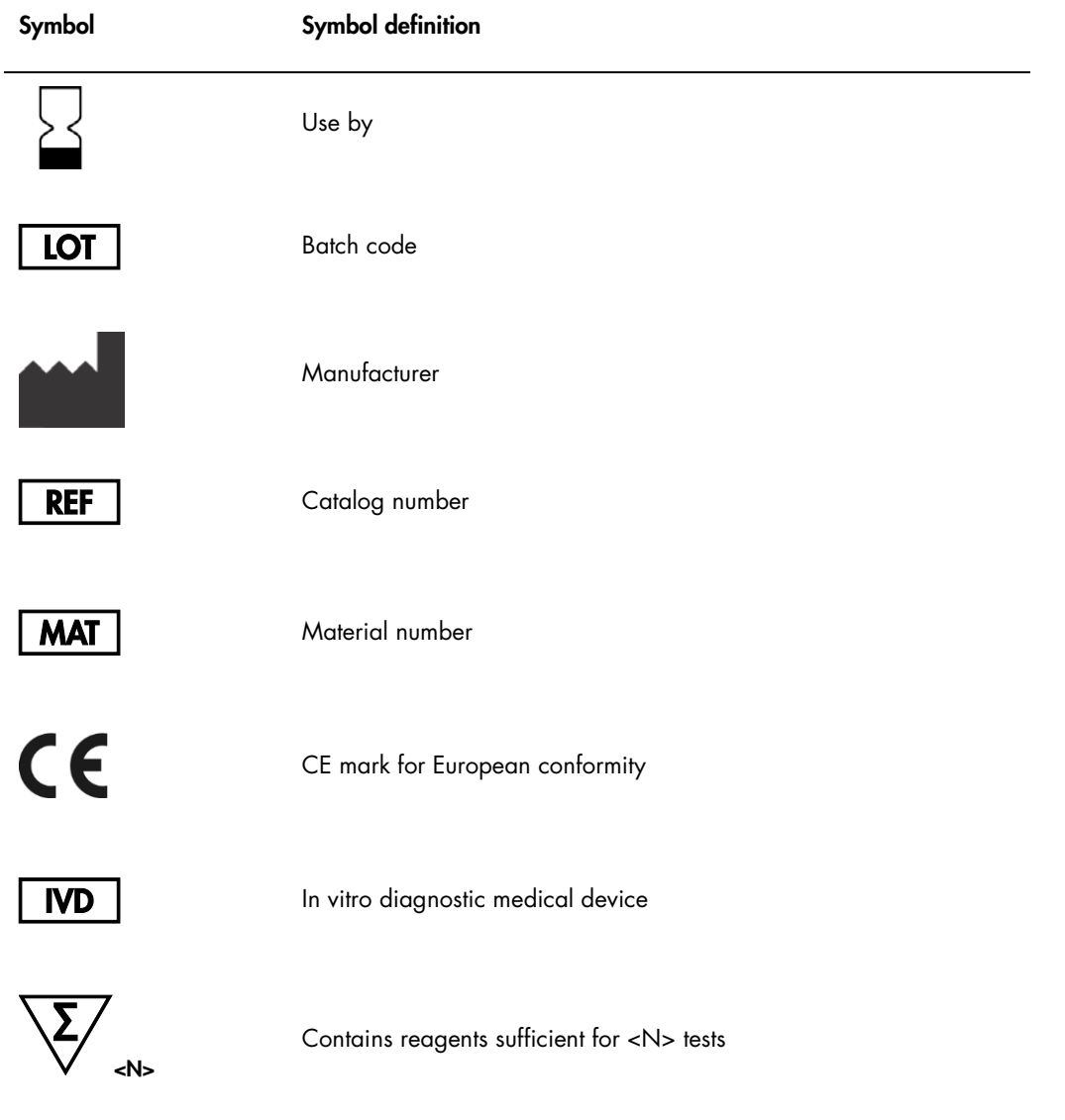

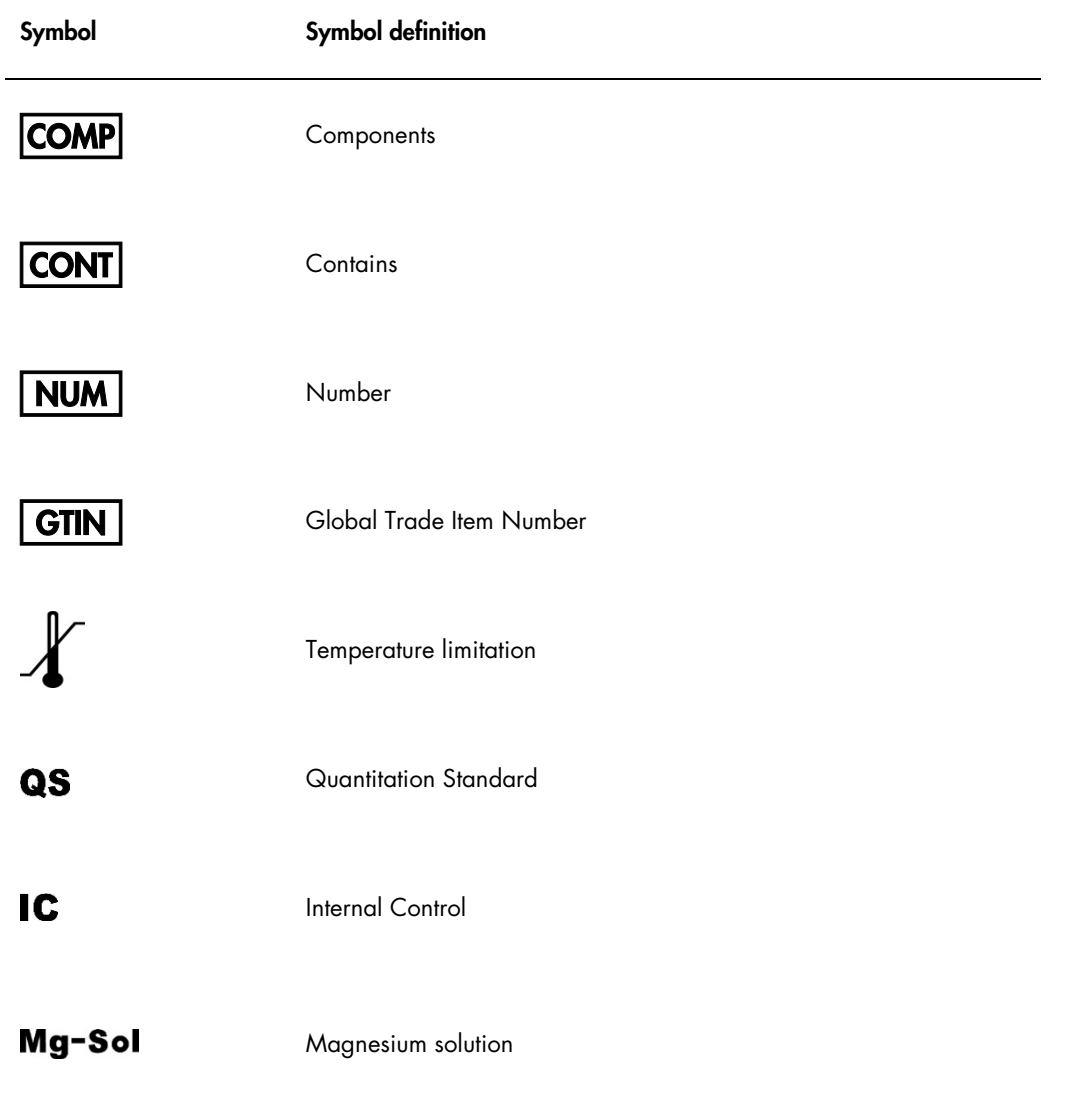

# <span id="page-32-0"></span>Ordering Information

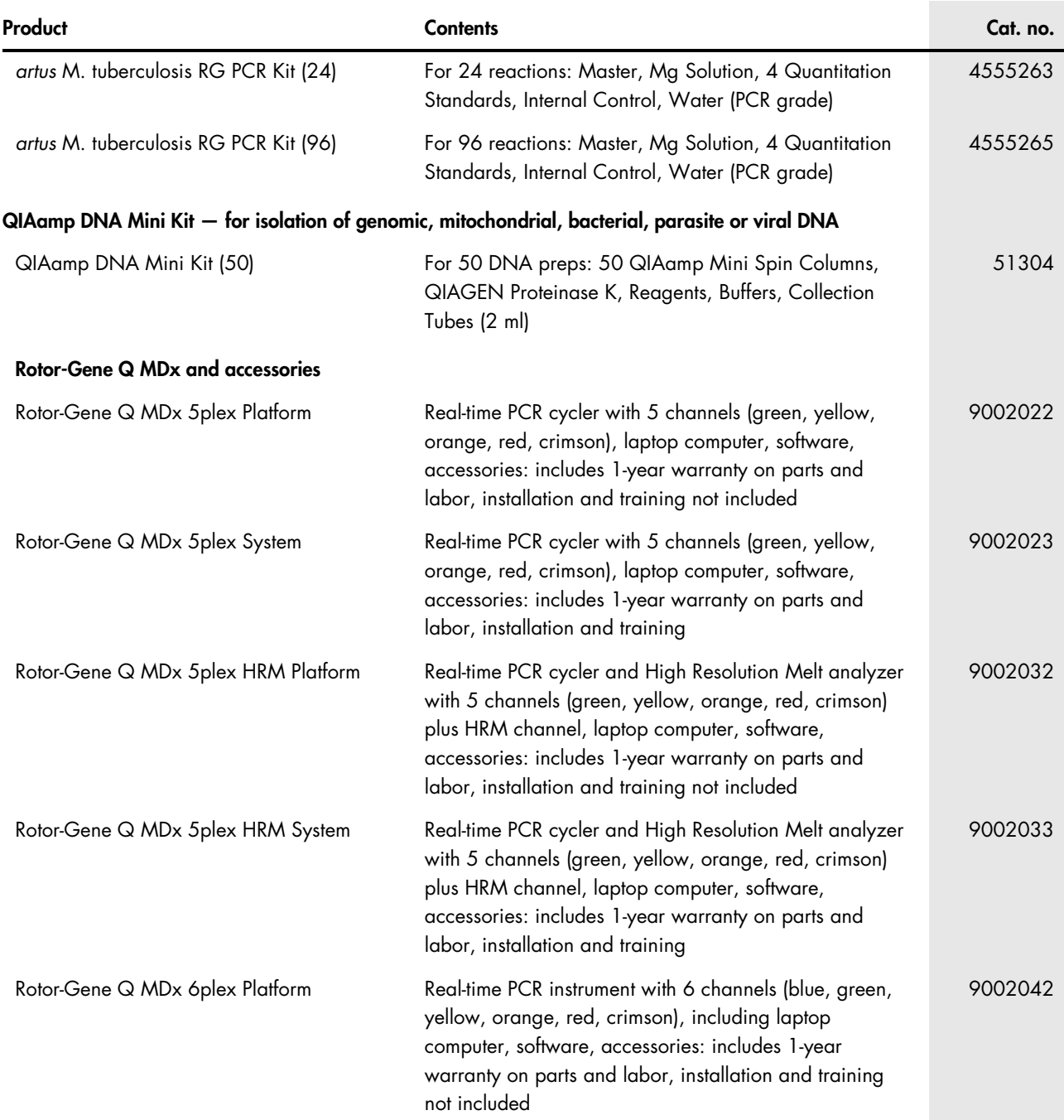

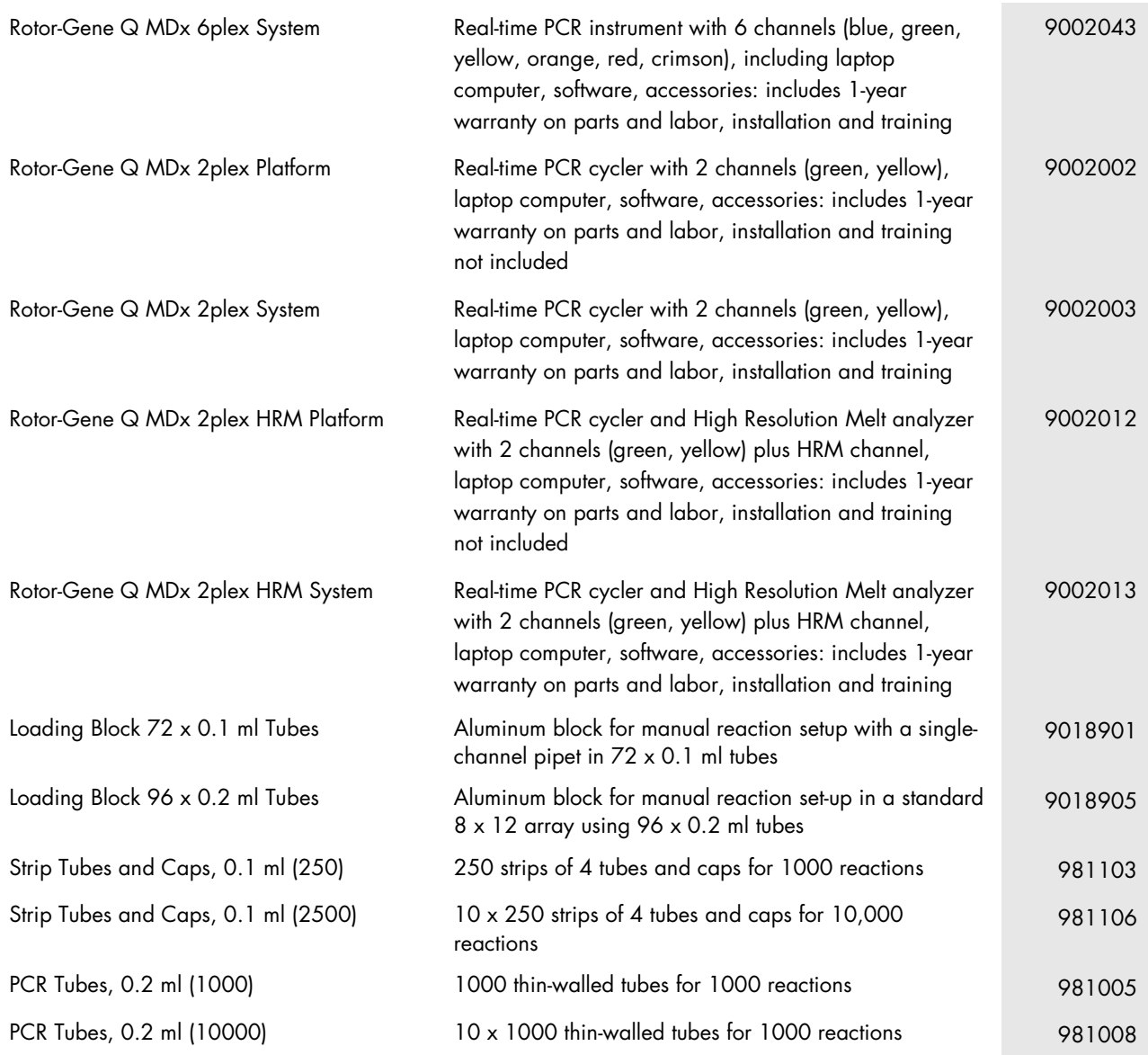

For up-to-date licensing information and product-specific disclaimers, see the respective QIAGEN kit handbook or user manual. QIAGEN kit handbooks and user manuals are available at www.qiagen.com or can be requested from QIAGEN Technical Services or your local distributor.

Trademarks: QIAGEN®, QIAamp®, *artus*®, Rotor-Gene® (QIAGEN Group); FAM™, JOE™, SYBR® (Life Technologies); Triton™ (The Dow Chemical Company). Registered names, trademarks, etc. used in this document, even when not specifically marked as such, are not to be considered unprotected by law. The artus M. tuberculosis RG PCR Kit is a CE-marked diagnostic kit according to the European In Vitro Diagnostic Directive 98/79/EC. Not available in all countries

For up-to-date licensing intormation and product-specitic disclaimers, see the respective QIAGEN kit handbook or user manual QIAGEN kit handbooks and user manuals are<br>available at **www.qiagen.com** or can be requested from

The purchase of this product allows the purchaser to use it for the performance of diagnostic services for human in vitro diagnostics. No general patent or other license of any kind other than this specific right of use from purchase is granted hereby.

#### Limited License Agreement for *artus* M. tuberculosis RG PCR Kit

Use of this product signifies the agreement of any purchaser or user of the product to the following terms:

- 1. The product may be used solely in accordance with the protocols provided with the product and this handbook and for use with components contained in the kit only QIAGEN grants no license under any of its intellectual property to use or incorporate the enclosed components of this kit with any components not included within this kit<br>except as described in the protocols provided with guarantees them nor warrants that they do not infringe the rights of third-parties.
- 2. Other than expressly stated licenses, QIAGEN makes no warranty that this kit and/or its use(s) do not infringe the rights of third-parties.
- 3. This kit and its components are licensed for one-time use and may not be reused, refurbished, or resold.
- 4. QIAGEN specifically disclaims any other licenses, expressed or implied other than those expressly stated.
- 5. The purchaser and user of the kit agree not to take or permit anyone else to take any steps that could lead to or facilitate any acts prohibited above. QIAGEN may entorce the prohibitions ot this Limited License Agreement in any Court, and shall recover all its investigative and Court costs, including attorney tees, in any action to<br>enforce this Limited License Agreement or any of i

#### For updated license terms, see [www.qiagen.com](http://www.qiagen.com/).

HB-0058-007 151031225 10/2015 © 2007–2015 QIAGEN, all rights reserved.

Ordering www.qiagen.com/contact | Technical Support support.qiagen.com | Website www.qiagen.com